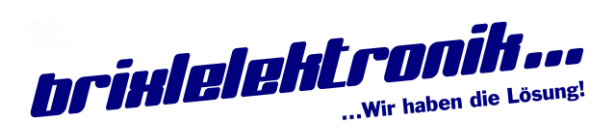

(4x Servo, 4x Motor)

Version: 0.3

# Inhaltsverzeichnis

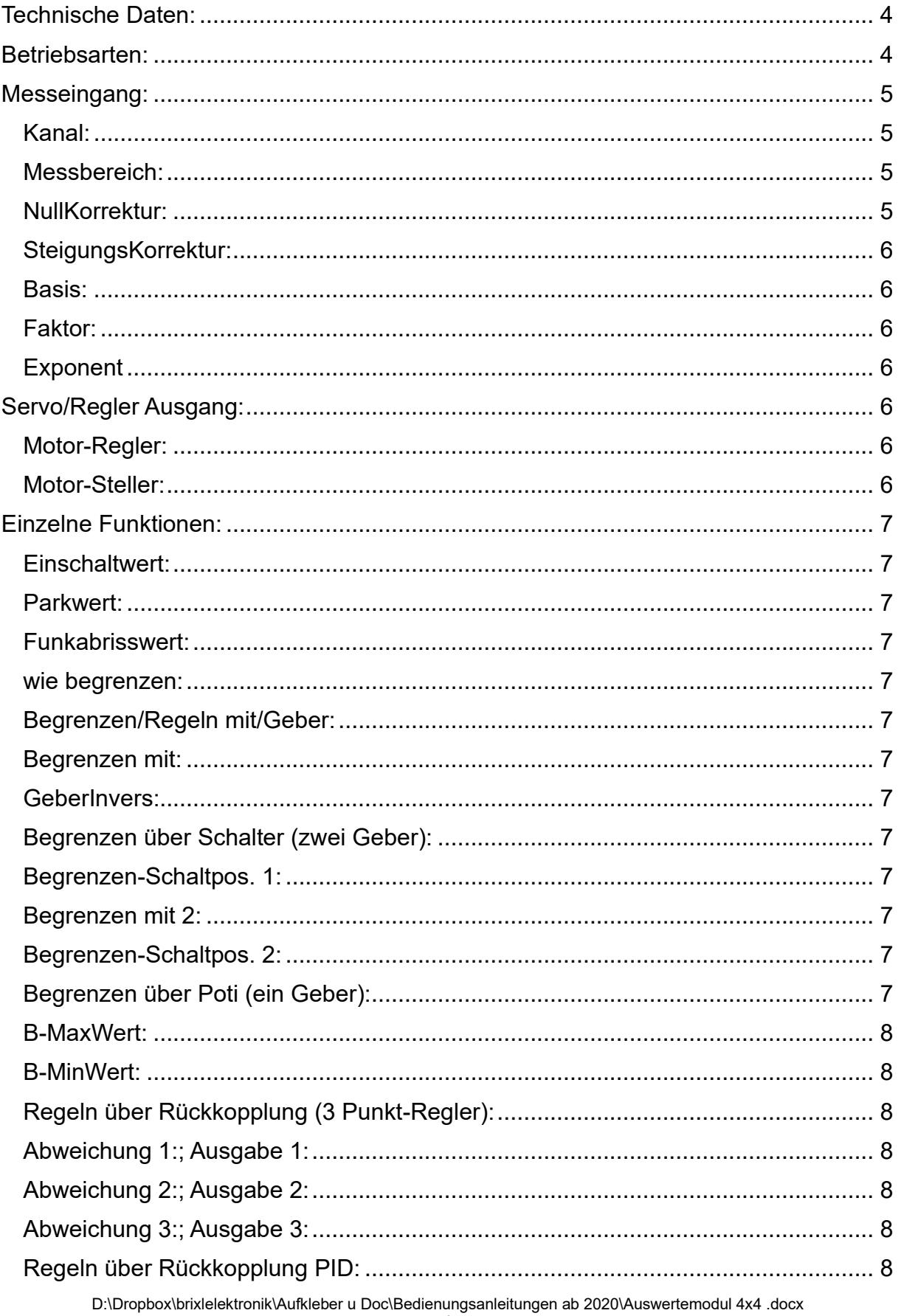

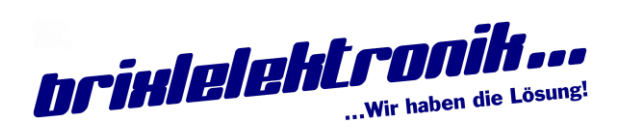

# (4x Servo, 4x Motor)

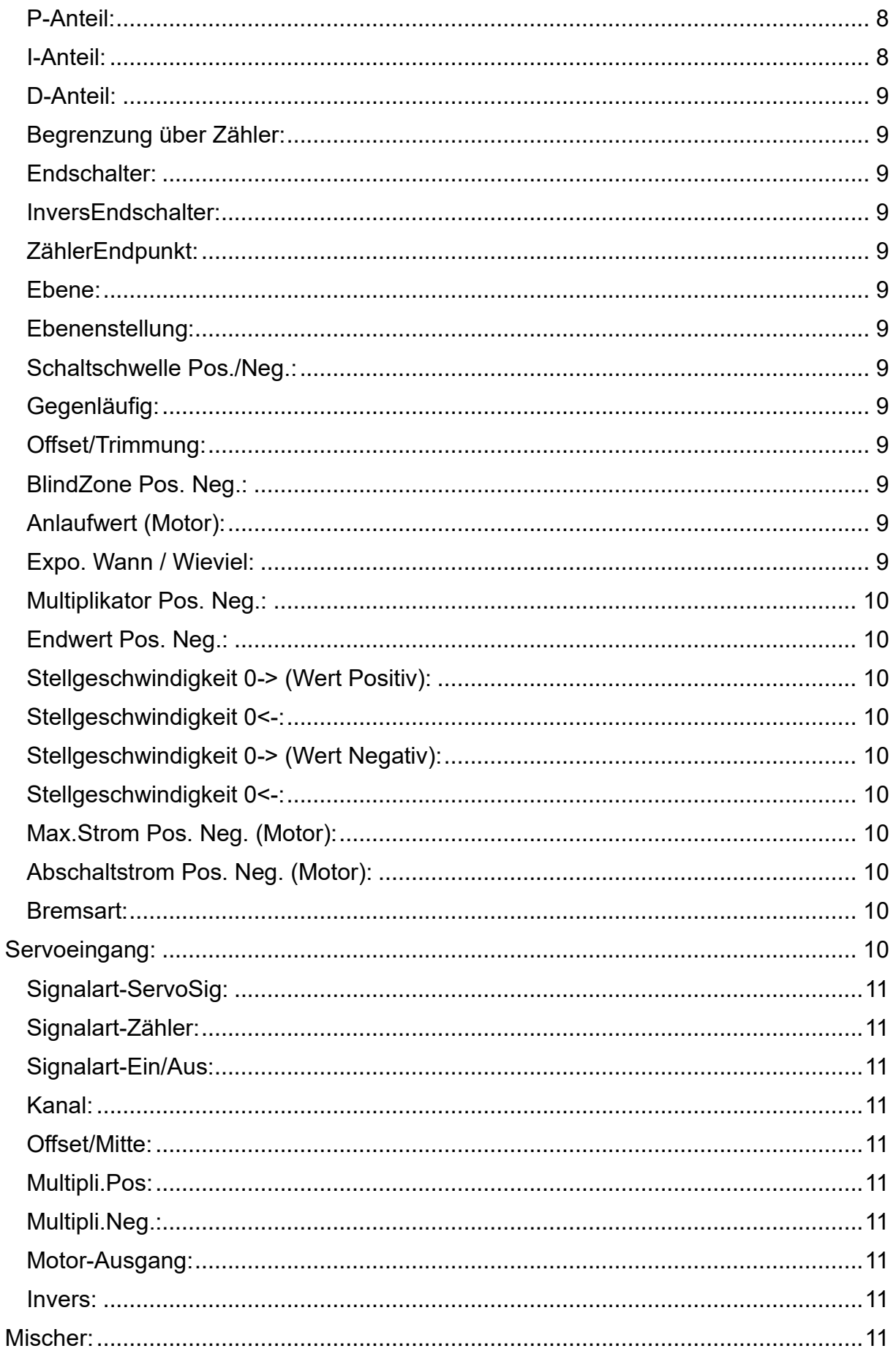

D:\Dropbox\brixlelektronik\Aufkleber u Doc\Bedienungsanleitungen ab 2020\Auswertemodul 4x4 .docx

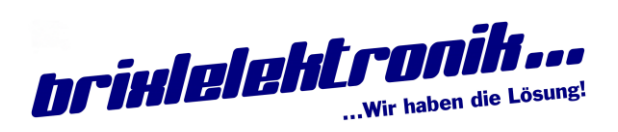

# (4x Servo, 4x Motor)

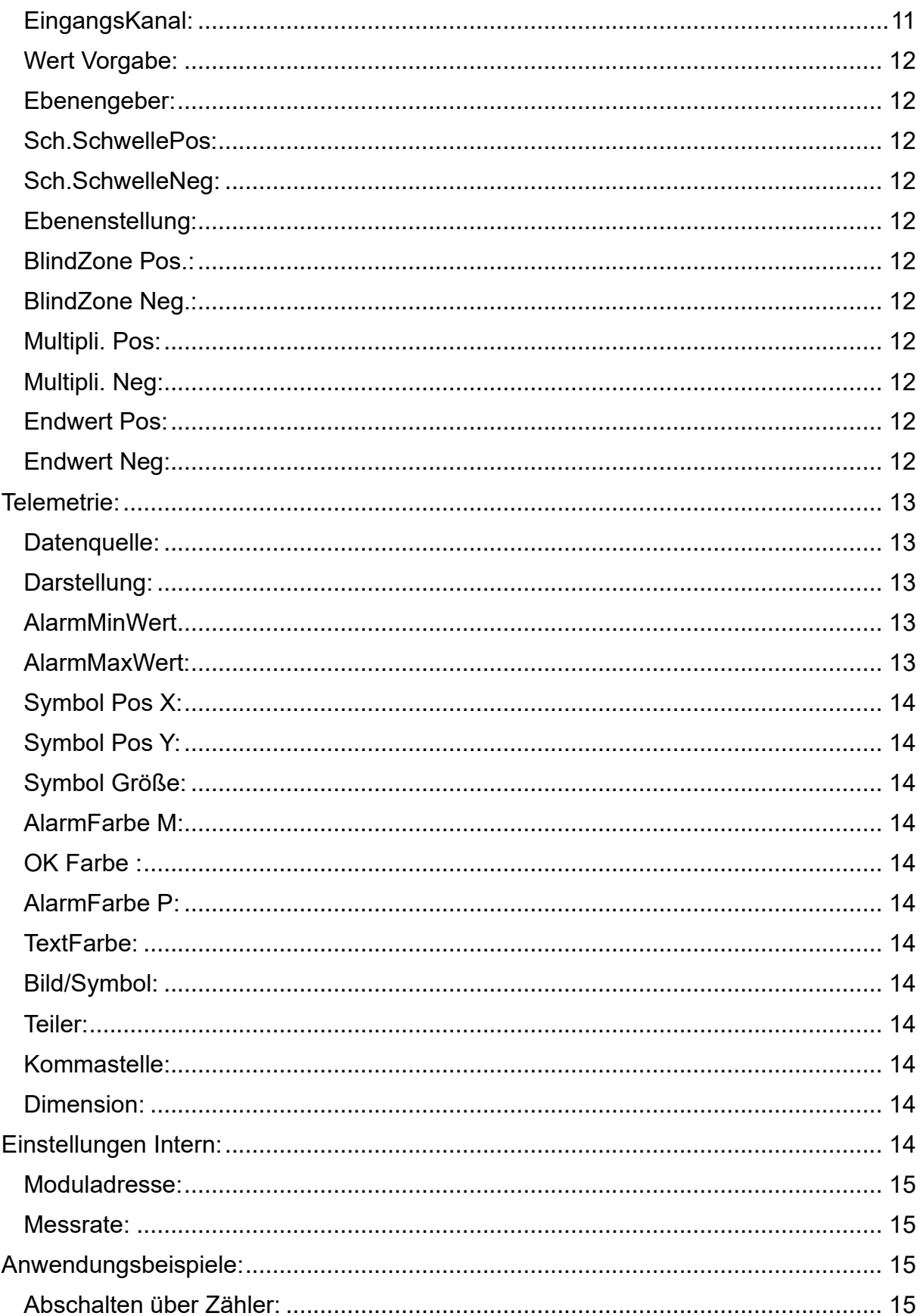

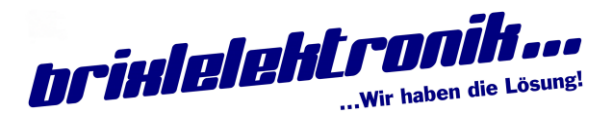

(4x Servo, 4x Motor)

# <span id="page-3-0"></span>Technische Daten:

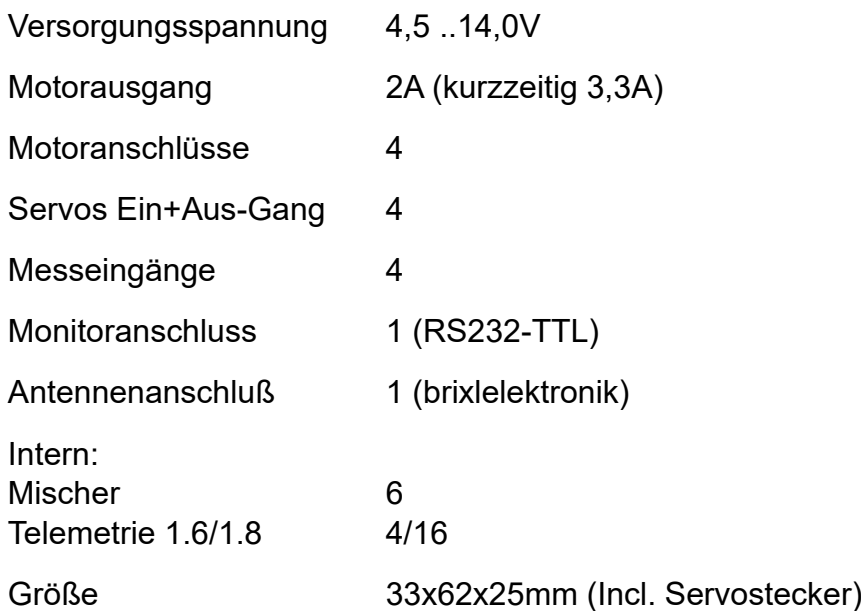

# <span id="page-3-1"></span>Betriebsarten:

Servo-Eingang -> Motorausgang (ohne Antenne möglich) Antenneneingang -> Servo-Ausgang und Motorausgang Messeingänge erzeugen Endposition (Endschalter) Messeingänge verknüpft mit Eingangssignal erzeugen Regelung (Soll Ist) Messeingang erzeugt Telemetrie (Gewicht, Druck, Entfernung, Spannung...)

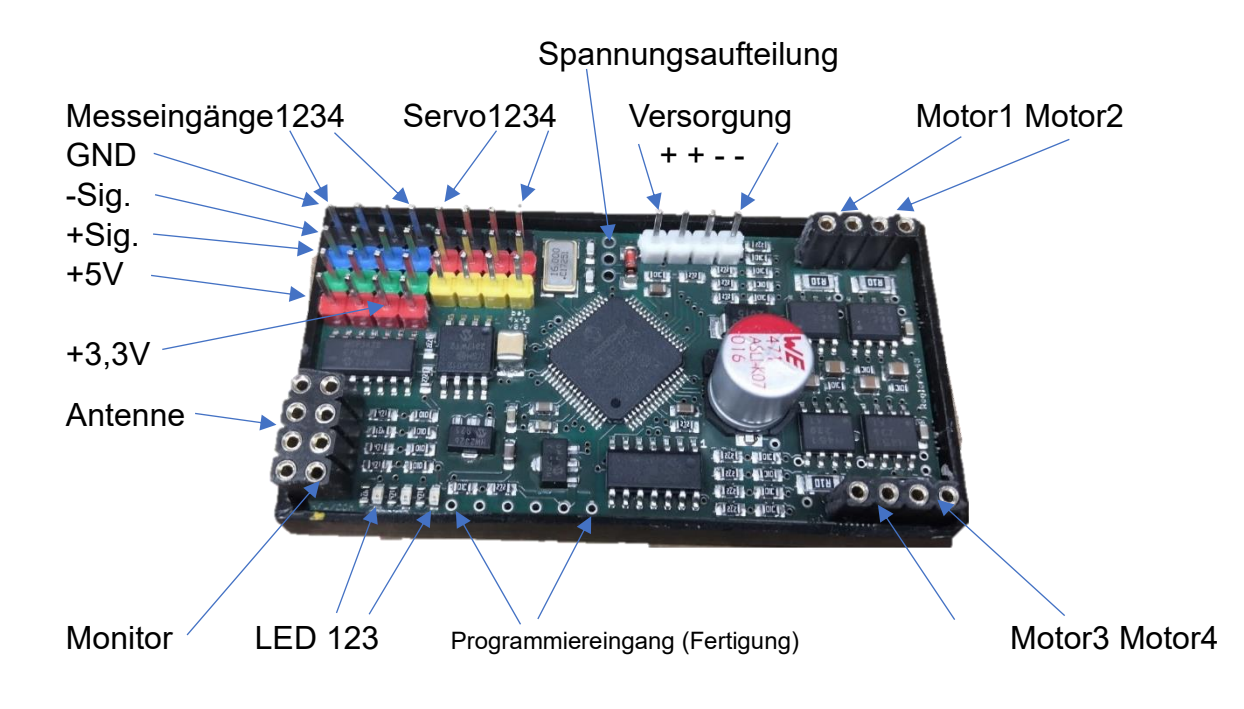

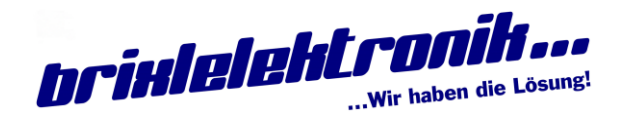

(4x Servo, 4x Motor)

Die Versorgung versorgt die Regler/Steller, Antenne, Monitor und die Rechnereinheit. Die Servos sind NICHT versorgt. Je nach Versorgungsspannung und Servos kann durch brücken der beiden äußeren Pad's der Spannungsaufteilung die Servoplus und Versorgungsplus verbunden werden.

Dienen die Servopins als Signaleingang, wird das Servoplus nicht gebraucht. Sollen die Motore "nur" mit Servospannung laufen, wird dennoch gebrückt.

Das mittlere Pad an der Spannungsaufteilung ist Minus. Daher kann auch ein Spannungsregler (BEC) daran angeschlossen werden.

Bei den Messeingängen gibt es 2x 3,3V (die sind immer Stabil), und 2x 5,0V (Versorgung muß mindestens 5,4V betragen).

# <span id="page-4-0"></span>Messeingang:

Port 1..4 (Mess 1..4)

Anschluss: GND(Platinenrand), Minus-Mess, Plus-Mess, Reverenz-Spannung

Die Messeingänge bestehen aus einem Differenzeingang und einer Referenzspannung. Gemessen wird eine Spannung, die zwischen Minus-Mess und Plus-Mess anliegt. Diese Spannungen MÜSSEN zwischen GND und 5V liegen. Je nach eingestellter Verstärkung wird der Maximalausschlag auf 2.00V, 1,00V, 500mV oder bei 250mV erreicht. Je nach Anwendung liegt die Auflösung bei: 16Bit (+-32767Digit) Messung. Die Messrate liegt bei 15 Messungen/Sekunde. 14Bit (+- 8191Digit) Messung. Die Messrate liegt bei 50 Messungen/Sekunde. 12Bit (+- 2047Digit) Messung. Die Messrate liegt bei 100 Messungen/Sekunde. Ist der Minus-Mess höher als der Plus-Mess, wird ein Minuswert ausgegeben. Die Eingangsimpedanz mit > 5M-Ohm sollte auch für empfindliche Quellen reichen. Die beiden Referenzspannungen 3,30V und 5,00V sind für verschiedene Geber gedacht. Die 5,00V braucht allerdings Minimum 5,5V-Versorgung um Fehlerfrei zu Funktionieren. Unter 5,5V Versorgung kann, je nach Last, die 5,00V nicht stabil gehalten werden.

Um die gemessenen Digits in eine "brauchbare" Zahl zu wandeln, gibt es folgende Einstellmöglichkeiten:

#### <span id="page-4-1"></span>Kanal:

Auswählen welcher Buchstabe (Senderkanal) bekommt das Ergebniss. Mit welchen Zeichen zur Weiterverarbeitung wird das Ergebnis weitergereicht.

!! Dieses Zeichen darf nicht schon vom Sender belegt sein !!

zB , m' bis ,z' sind bei Standartausbau nicht belegt.

#### <span id="page-4-2"></span>Messbereich:

Anpassung der Empfindlichkeit (Endausschlag). Endausschlag bei 250mV..2,00V

Zuerst wird der "krumme" 16Bit-Wert in einen "schönen" Zahlenwert gebracht.

#### <span id="page-4-3"></span>NullKorrektur:

NullKorrektur F: (F = Feineinstellung)

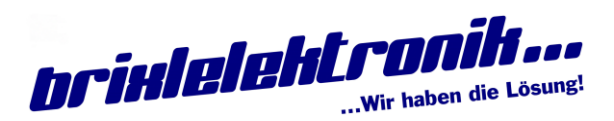

(4x Servo, 4x Motor)

Eine Grundspannung kann auf 0 korrigiert werden. ZB. Ein Poti oder Hallgeber hat bei "Minus-Anschlag" noch eine Spannung, die stört.

#### <span id="page-5-0"></span>SteigungsKorrektur:

SteigungsKorrektur F:

Der Endausschlagswert wird mit Mal 0,xx oder 1,xx auf den gewünschten Wert gebracht.

ZB: Ein Poti wird mit 3,30V versorgt. GND und 3,30V ist mit dem Poti verbunden. Der Minus-Mess ist am Poti mit GND verbunden (Eliminiert die Leitungsverluste da direkt der Potiminus als Bezugspunkt genommen wird). Das Potisignal geht auf Plus-Mess. Das Poti wird auf 0,00V gestellt (mit Multimeter am Poti gemessen).

Anzeige am Sender RohW: 0 (Rohwert sind die Gemessenen 16Bit/14Bit).

NullKorrektur wird auf 0 gestellt (meist keine Korrektur nötig).

Das Poti wird auf 2,00V gestellt

Anzeige am Sender RohW:~32.124/8.191). Der 1000er-Punkt ist nur zur besseren Lesbarkeit gesetzt. Mit der SteigungsKorrektur ~0,627/~0,244 erscheint am "Rechnen:" 20.000/2,000. Eine Zahlenfolge die den 2,00V nahekommt. Das Zwischenergebnis hat "Einleuchtende" Werte. Aufbauend wird jetzt daraus "Unser" Signal gemacht.

#### <span id="page-5-1"></span>Basis:

Basis F:

Mit Basis wird jetzt ein Offset dazugerechnet.

Mit Basis -10.000 werden die 20.000 auf 10,000 minimiert (und die 0,0V werden zu -10.000).

#### <span id="page-5-2"></span>Faktor:

Faktor F: Mit Faktor wird die Maximale Signalgröße bestimmt. Faktor 0,80 macht aus den +-10.000 +-8,000.

#### <span id="page-5-3"></span>Exponent/Komma:

Verschiebt beim Ausgangswert das Komma.

Aus +-8,000 wird +-80,0% auf den Kanal (Buchstaben) zum Weiterrechnen zB im Mischer oder direkt zum Servo- Motor-Ausgang.

# <span id="page-5-4"></span>Servo/Regler Ausgang:

Port 5..8 (Servo1..4), Kanal 8..11 (Motor1..4)

Anschluss Servo: GND(Platinenrand), ~5V, Signal Anschluss Motor: Minus-Motor, Plus-Motor (Polung wird bei Minus-% gedreht)

#### <span id="page-5-5"></span>Motor-Regler:

Großes Menü mit vielen Einstellmöglichkeiten. Auch mit Rückleitung (Soll/Ist-Auswertung).

#### <span id="page-5-6"></span>Motor-Steller:

Einfaches Menü. Feste Leistungseinstellung. Läuft nur bei bestehender Verbindung.

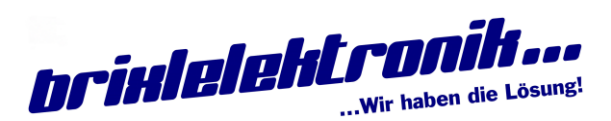

(4x Servo, 4x Motor)

# <span id="page-6-0"></span>Einzelne Funktionen:

#### <span id="page-6-1"></span>Einschaltwert:

Dieser Wert wird ohne sonstige Beeinflussung nach dem Einschalten ausgegeben.

#### <span id="page-6-2"></span>Parkwert:

Dieser Wert wird ohne sonstige Beeinflussung beim Parken (Sender Trennung) ausgegeben.

#### <span id="page-6-3"></span>Funkabrisswert:

Dieser Wert wird ohne sonstige Beeinflussung bei Funkabriss ausgegeben.

#### <span id="page-6-4"></span>wie begrenzen:

Bestimmt, auf welche Art der Ausgang, meist für eine Richtung, abgeschalten/gesperrt wird.

### <span id="page-6-5"></span>Begrenzen/Regeln mit/Geber:

Ein, meist intern erzeugter, Wert (Buchstabe). ZB erzeugt durch ein Poti oder Hallgeber am Messeingang, oder Schalteingang am ServoIN, beeinflusst den Ausgang. Beim Begrenzen wird der Fahrweg begrenzt, bei Regeln wird, je nach externen Ereignis, die Ausgangsleistung geregelt.

#### <span id="page-6-6"></span>Begrenzen mit:

Gibt den Kanal an, mit dem Begrenzt oder Rückgekoppelt wird.

### <span id="page-6-7"></span>GeberInvers:

Zum Anpassen der "Laufrichtung" des Gebers (Begrenzungsgeber)

### <span id="page-6-8"></span>Begrenzen über Schalter (zwei Geber):

Ab einen bestimmten Wert wird eine Richtung abgeschalten (0% - Servo macht Ventil zu, Regler/Steller bleibt stehen).

#### <span id="page-6-9"></span>Begrenzen-Schaltpos. 1:

Gibt, ähnlich wie Ebenenschalter, die Abschaltrichtung vor.

- + + Bei 0V (und bei analogwert die Mittelzone) geben die Richtung1 frei Hi (3,3V) sperren diese Richtung.
- + + Bei 0V ist die Richtung 1 gesperrt.

#### <span id="page-6-10"></span>Begrenzen mit 2:

Gibt den zweiten Kanal an, mit dem Begrenzt wird.

#### <span id="page-6-11"></span>Begrenzen-Schaltpos. 2:

Gibt, ähnlich wie Ebenenschalter, die Abschaltrichtung vor.

- + + Bei 0V (und bei analogwert die Mittelzone) geben die Richtung2 frei Hi (3,3V) sperren diese Richtung.
- + + Bei 0V ist die Richtung 2 gesperrt.

### <span id="page-6-12"></span>Begrenzen über Poti (ein Geber):

Ab einen bestimmten Wert wird eine Richtung abgeschalten (0% - Servo macht Ventil zu, Regler/Steller bleibt stehen).

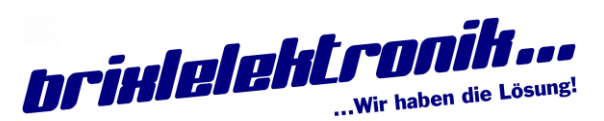

(4x Servo, 4x Motor)

#### <span id="page-7-0"></span>B-MaxWert:

bildet den Endwert bei Positiver Bewegungsrichtung.

#### <span id="page-7-1"></span>B-MinWert:

bildet den Endwert bei Negativer Bewegungsrichtung.

#### <span id="page-7-2"></span>Regeln über Rückkopplung (3 Punkt-Regler):

Soll-Ist Wert über 3 Schwellwerte

"Soll" wird von "Kanal" vorgegeben, "Ist" wird von Geber vorgegeben. Die Differenz der beiden Werte ergibt die Abweichung. Die Abweichung wird in 3 Gruppen eingeteilt und behandelt. Abweichung1 ist die kleinste Abweichung. Unterhalb dieser Abweichung wird 0% ausgegeben. Oberhalb dieser Grenze wird der Ausgabe 1 - Wert ausgegeben. Reicht dies nicht aus, und die Abweichung 2 wird erreicht, wird Ausgabe 2 – Wert ausgegeben. Abweichung 3 wird analog dazu ausgegeben. Ist der Wert zu groß, oder die Abweichung zu eng eingestellt, Schwingt die Rückkopplung über (Er findet keinen Neutralpunkt (Soll und Ist sind gleich) und fährt immer hin und her). Ist der Wert zu klein, oder die Abweichung zu breit eingestellt, wird der Neutralpunkt nicht ganz erreicht bzw. der Haltepunkt ist verschieden, je nach Anfahrrichtung.

Über Invers kann die Reaktionsrichtung umgedreht werden. Bei falscher Rückkopplung wird nicht auf Neutral, sondern auf Anschlag gefahren.

#### <span id="page-7-3"></span>Abweichung 1:; Ausgabe 1:

Kleinste Reaktion auf eine Abweichung (zB 2% / 30% -> unter 2% wird nichts (0) ausgegeben, und ab 2% wird 30% Ausschlag/Gas ausgegeben.

#### <span id="page-7-4"></span>Abweichung 2:; Ausgabe 2:

Mitlere Reaktion auf eine Abweichung (zB 5% / 50% -> ab 5% wird 50% Ausschlag/Gas ausgegeben.

#### <span id="page-7-5"></span>Abweichung 3:; Ausgabe 3:

Große Reaktion auf eine Abweichung (zB 10% / 100% -> ab 10% wird 100% Ausschlag/Gas ausgegeben.

<span id="page-7-6"></span>Regeln über Rückkopplung PID: In Vorbereitung

Soll-Ist Wert über PID Regler

<span id="page-7-7"></span>P-Anteil:

P-Anteil

Proportional

Integral

**Differenzial** 

<span id="page-7-8"></span>I-Anteil: I-Anteil

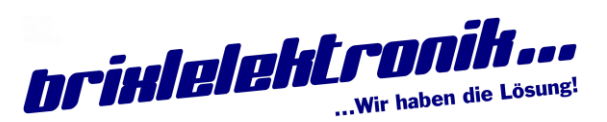

(4x Servo, 4x Motor)

#### <span id="page-8-0"></span>D-Anteil:

I-Anteil

#### <span id="page-8-1"></span>Begrenzung über Zähler:

Soll-Ist über Zähler. Zähler vor/rück wird über Motorlaufrichtung bestimmt (Einstellung im ServoIN-Zählereingang).

Zusätzlich wird eine Nulllage (Endschalter) benötigt. Nach dem Einschalten ist die Nulllage noch unbekannt (0 wird an diesem Punkt angenommen). Es kann nur Richtung Endschalter (Minuswerte) gefahren werden. Die Aufwärtsrichtung wird bei 0 abgebrochen (den Punkt, der beim Einschalten gültig war). Wird einmal der Endschalter betätigt, gilt dieser Punkt als Nullpunkt. Ab jetzt gibt es nur Positive Werte, und der rechnerische Endpunkt ist gültig. Mit jedem anfahren auf den Endschalter wird der Nullpunkt korrigiert (Durch Richtungswechsel kann ab und zu ein Puls verloren gehen).

#### <span id="page-8-2"></span>Endschalter:

Geber für den Endanschlag und Zähler-Null-Setzen

#### <span id="page-8-3"></span>InversEndschalter:

Dreht die Schaltrichtung um (100% gilt als Ein und löst die Funktion aus)

#### <span id="page-8-4"></span>ZählerEndpunkt:

wird dieser Wert vom Zähler erreicht, Schaltet diese Richtung ab.

<span id="page-8-5"></span>Ebene: Geber der die Ebene bestimmt (auch Poti oder Joystick)

#### <span id="page-8-6"></span>Ebenenstellung:

In welcher Position soll der Ausgang arbeiten(+) oder einfrieren(-)

### <span id="page-8-7"></span>Schaltschwelle Pos./Neg.:

Bei Poti oder Joystick den Schaltpunkt für Ebene bestimmen Kleiner Neg.Wert = AUS; größer Pos.Wert = EIN; dazwischen ist 0

### <span id="page-8-8"></span>Gegenläufig:

Servorichtung / Motorrichtung umdrehen (Invers)

#### <span id="page-8-9"></span>Offset/Trimmung:

Nullpunktkorrektur (Lenkservo geradeaus..)

#### <span id="page-8-10"></span>BlindZone Pos. Neg.: Bereich für Joystick ohne Wirkung

### <span id="page-8-11"></span>Anlaufwert (Motor):

Nach verlassen der Blindzone wird mit diesen Wert begonnen Motore die erst bei 40..50% anlaufen, laufen dann schon nach der Blindzone an (40% = nach der Blindzone wird mit 40% begonnen, Werte linear bis 100% aufgeteilt)

### <span id="page-8-12"></span>Expo. Wann / Wieviel:

Verzerrt die Umsetzkurfe Joystick/Poti zu Servo

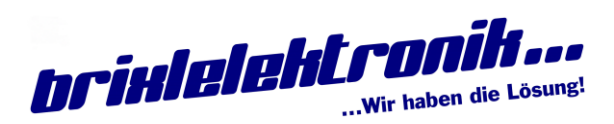

(4x Servo, 4x Motor)

50/50 bei gleichen Werten ist die Umsetzkurfe gerade 20/40 bei 20% Joystick ist das Servo schon bei 40% (Ventil ist schneller im Arbeitspunkt) 40/20 bei 40% Joystick ist das Servo erst bei 20% (Antrieb beim Rangieren geht schöner)

#### <span id="page-9-0"></span>Multiplikator Pos. Neg.:

Joystick Mal Multiplikator ist Servoweg 100% Joystick \* 0,80 ergibt 80% Servoweg

#### <span id="page-9-1"></span>Endwert Pos. Neg.:

Der Wert wird "hart" abgeschnitten 0..80% Joystick bewegen das Servo 0..80%, danach hat der Joystick keine Wirkung

#### <span id="page-9-2"></span>Stellgeschwindigkeit 0-> (Wert Positiv):

Wie Schnell ändert sich der Ausgang, von der Mittelstellung weg

#### <span id="page-9-3"></span>Stellgeschwindigkeit 0<-:

Wie Schnell ändert sich der Ausgang, zur Mittelstellung hin

#### <span id="page-9-4"></span>Stellgeschwindigkeit 0-> (Wert Negativ):

Wie Schnell ändert sich der Ausgang, von – nach + (-100..0..+100)

#### <span id="page-9-5"></span>Stellgeschwindigkeit 0<-:

Wie Schnell ändert sich der Ausgang, von + nach – (+100..0..-100)

#### <span id="page-9-6"></span>Max.Strom Pos. Neg. (Motor):

Gibt den Maximalen Strom zum Motor an. Bei Erreichen wird der Ausgang auf diese Leistung begrenzt. Der Pos./Neg. Strom wird für jede Geber-Richtung getrennt eingestellt.

! dieser Wert muß größer Abschaltstrom sein, ansonsten keine Abschaltfunktion !

#### <span id="page-9-7"></span>Abschaltstrom Pos. Neg. (Motor):

Bei erreichen wird der Motor abgeschaltet (0%). Der Pos./Neg. Strom wird für jede Geber-Richtung getrennt eingestellt.

Rücksetzen durch Durchfahren der Blindzone (Nulldurchgang 0%).

#### <span id="page-9-8"></span>Bremsart:

Bei "Auslaufen" wird der Motor nicht Angesteuert (Hochohmig) Bei "Bremsen" wird der Motor innerhalb der Blindzone kurzgeschlossen

### <span id="page-9-9"></span>Servoeingang:

Port 5..8 (Servoeingang 1..4)

Diese 4 Servoanschlüsse können auch als Signaleingang verwendet werden.

Ein Ankommendes Servosignal (von einem X-Beliebigen Empfänger oder Auswertemodul) kann einen Senderkanal (Buchstaben) zugeteilt werden.

Ein Schaltsignal (ZB Endschalter, Bremslicht aus dem Fahrregler..) oder auch ein

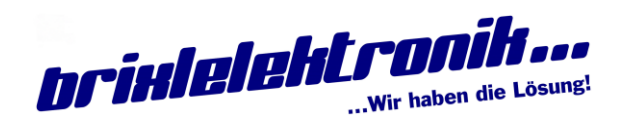

(4x Servo, 4x Motor)

Zähleingang (ZB Position mittels Hallgeber auf der Spindel) sind möglich.

Das Signal soll zwischen 0V und 3,3V liegen. Bei unter 0,8V und über 2,5V wird das Signal sicher erkannt. Der Zähleingang hat eine Entprellung und zählt bis 100Hz (6000UPM). Schalter und Hall brauchen zusätzlich einen Widerstand (2k2..22k) vom Signal auf 3,3V (bei geschalteten Minus). Eine Spannung über 3,3V muß vermieden werden.

Die jeweilige Funktion ist erst nach Aus/Ein-Schalten des Moduls wirksam!

#### <span id="page-10-0"></span>Signalart-ServoSig:

Servoeingangssignal wird mit 1ms = -100%, 1,5ms = 0%, 2ms = 100% gewandelt.

#### <span id="page-10-1"></span>Signalart-Zähler:

Zählt bei jedem Signalwechsel um eins weiter. Die Zählrichtung ist von Invers und Motorausgang abhängig. Der "Rücksetz auf null" wird bei der Verwendung des Zählers (zB bei "Begrenzen mit") durchgeführt.

#### <span id="page-10-2"></span>Signalart-Ein/Aus:

Der Eingang wertet ein Spannungssignal aus. <0,8V = 0%, >2,5V = 100%.

#### <span id="page-10-3"></span>Kanal:

Bestimmt den Buchstaben der mit diesem Signal beaufschlagt werden soll.

#### <span id="page-10-4"></span>Offset/Mitte:

Zieht das Signal bei Neutral auf 0%

<span id="page-10-5"></span>Multipli.Pos: Verstärkt (1,xx) oder schwächt (0,xx) den Maximalausschlag auf 100%

<span id="page-10-6"></span>Multipli.Neg.: Verstärkt (1,xx) oder schwächt (0,xx) den Minimalausschlag auf -100%

<span id="page-10-7"></span>Motor-Ausgang: Bestimmt beim Zähler die Zählrichtung.

#### <span id="page-10-8"></span>Invers:

Dreht das Signal (bei Ein/Aus) oder die Zählrichtung um (beim Wegfahren vom Resetschalter soll der Wert größer werden).

# <span id="page-10-9"></span>Mischer:

Kanal 13..18 (Mischer M1..M6)

Es sind 6 gleichwertige Mischer mit je 8 Eingangssignale vorhanden. Alle gültige Werte werden aufaddiert und als M1..M6 allen Funktionen bereitgestellt. (sie sind zwischen den ,Z' und dem ,a' bei der Kanalwahl).

#### **Einstellmöglichkeiten:**

ist je Mischer 8x vorhanden

<span id="page-10-10"></span>EingangsKanal: A..Z, M1..M6, a..z, - und WV Bezeichnet den Buchstaben vom Geber der gemischt werden soll.

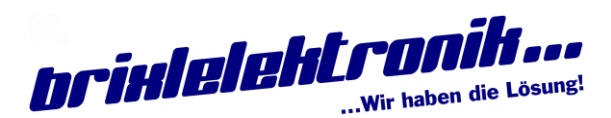

(4x Servo, 4x Motor)

Ausnahme :-, der Mischerkanal ist Inaktiv (keine Berechnung). 'WV' Wertvorgabe, es wird ein fix Wert vorgegeben.

<span id="page-11-0"></span>Wert Vorgabe: -125%..0..+125% (erscheint nur bei WV) Eingabe vom Vorgabewert

<span id="page-11-1"></span>Ebenengeber: A..Z, M1..M6, a..z, - Bezeichnet den Buchstaben der als Ebenengeber dient.

<span id="page-11-2"></span>Sch.SchwellePos: -125%..0..+125% (erscheint nur wenn Ebene) 50% Wenn der Geber ein Poti ist, kann der Schaltpunkt für EIN bestimmt werden. (>50% ist EIN)

<span id="page-11-3"></span>Sch.SchwelleNeg: -125%..0..+125% (erscheint nur bei wenn Ebene) -50% Wenn der Geber ein Poti ist, kann der Schaltpunkt für AUS bestimmt werden. (<-50% ist AUS) Wenn kein EIN und kein AUS ist, wird 0 (Neutral) angenommen

<span id="page-11-4"></span>Ebenenstellung: (erscheint nur bei wenn Ebene)

Die Ebenenstellung bestimmt, ob der Wert von Eingangskanal bearbeitet wird, oder ignoriert wird.

Ebenenschalterstellung Oben (AUS) - ignoriert + bearbeiten Ebenenschalterstellung Mitte (0) - ignoriert + bearbeiten Ebenenschalterstellung Unten (EIN) - ignoriert + bearbeiten ZB U+ M+ O- Oben ignoriert, Mitte und Unten wird bearbeitet

<span id="page-11-5"></span>BlindZone Pos.: -125%..0..+125%

Eingangswert hat, zwischen BlindZonePos. und BlindZoneNeg., keine Auswirkung auf die Summe

<span id="page-11-6"></span>BlindZone Neg.: -125%..0..+125%

Eingangswert hat, zwischen BlindZonePos. und BlindZoneNeg., keine Auswirkung auf die Summe

<span id="page-11-7"></span>Multipli. Pos: -2,50..2,50 Geber Mal Multiplikator ist der Ausgangswert (für die Positive Richtung) 100% Joystick \* 0,80 ergibt 80% Servoweg

<span id="page-11-8"></span>Multipli. Neg: -2,50.. 2,50

Geber Mal Multiplikator ist der Ausgangswert (für die Negative Richtung) -100% Joystick \* -0,80 ergibt -80% Servoweg -100% Joystick \* 0,80 ergibt 80% Servoweg (zb. Für Ölpumpe, Joystick Pos- und Neg-Werte bringen Pos-Reglerwerte.

<span id="page-11-9"></span>Endwert Pos: -125%..0..+125% Das Positive Ergebniss des einzelnen Kanals wird Begrenzt

<span id="page-11-10"></span>Endwert Neg: -125%..0..+125% Das Negative Ergebniss des einzelnen Kanals wird Begrenzt

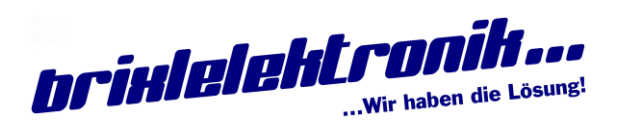

(4x Servo, 4x Motor)

Achtung: bei dem Summenwert wird die Gesamtsumme aller 8 Kanäle angeteigt. Diese wird dann in der Folgefunktion mit "Endwert -Pos. -Neg" begrenzt.

### <span id="page-12-0"></span>Telemetrie:

Kanal 19..32 (Tele 1..16)

Telemetrie dient dazu, daß auf den Sender Messwerte oder Status angezeigt werden können. Bei der "Alten" Art werden 4 Messwerte am Sender angezeigt. Dies ist kompatibel zu allen Sendern der brixl-Serie. Für den 1.8er Sender ist ein erweitertes Menü vorhanden, um die Anzeigen anzupassen. (1.8er Telemetrie in Vorbereitung)

#### <span id="page-12-1"></span>Datenquelle:

Die Datenquelle gibt an, welchen Messwert oder Zustand überwacht werden soll. Zeichen

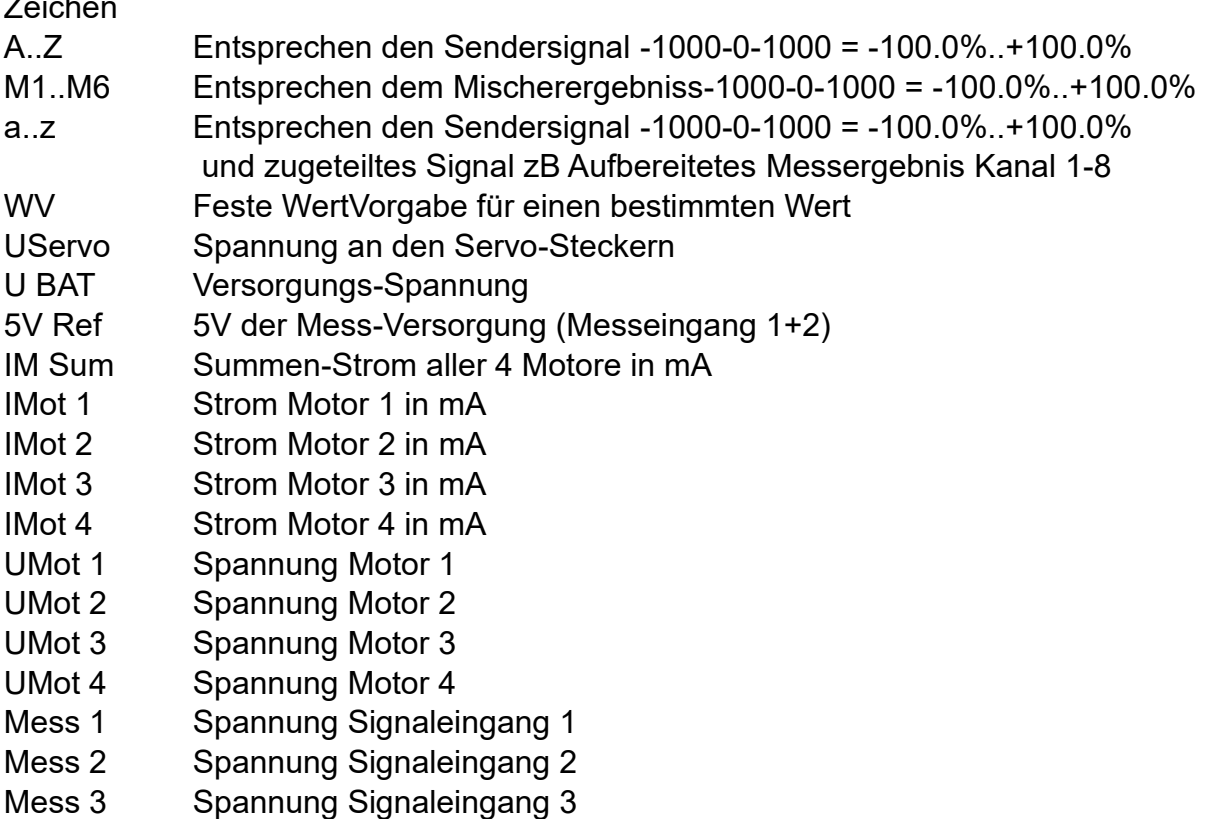

Mess 4 Spannung Signaleingang 4

### <span id="page-12-2"></span>Darstellung:

SW 1.5/6er Schwarz/Weiß Darstellung geht bei allen Sendern (4x Anzeige) Farbe 1.8er Farbdarstellung geht nur bei der 1.8er ab v1.8.100 (bis zu16x Anzeige)

#### <span id="page-12-3"></span>AlarmMinWert:

Alarmschwelle unterer Bereich. Ab hier und kleinerer Wert gilt der Min-Alarm. Mit .<' bzw Farbumschlag wird der Alarm angezeigt.

#### <span id="page-12-4"></span>AlarmMaxWert:

Alarmschwelle oberer Bereich. Ab hier und größerer Wert gilt der Max-Alarm. Mit ,>' bzw Farbumschlag wird der Alarm angezeigt.

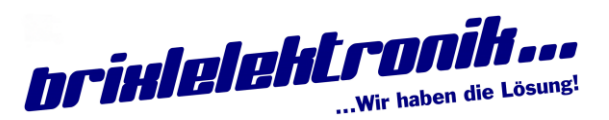

(4x Servo, 4x Motor)

### <span id="page-13-0"></span>Symbol Pos X: nur 1.8er

Bestimmt die Position auf dem Bildschirm. Es wird nicht überprüft, ob der Platz frei ist. (Der letztere "Übermalt" alles).

#### <span id="page-13-1"></span>Symbol Pos Y: nur 1.8er

Bestimmt die Zeile auf dem Bildschirm. Es wird nicht überprüft, ob der Platz frei ist. (Der letztere "Übermalt" alles).

#### <span id="page-13-2"></span>Symbol Größe: nur 1.8er

Es gibt 1x1, 2x1, 2x2 und 4x2 große Symbole (es werden mehrere kleine zu einem großen Symbol zusammengefast). 1x1 "Kontrollleuchte" zB Kippvorgang 2x1 entspricht dem "Alten" Symbolen mit Werten 2x2 Symbol mit Werten und Hinweis Text 4x2 Großes Symbol zB Tacho Drehzahl..

#### <span id="page-13-3"></span>AlarmFarbe M: nur 1.8er

Farbauswahl für Min/Negativ-Alarm-Hintergrund.

<span id="page-13-4"></span>OK Farbe : nur 1.8er Farbauswahl für Alles-Gut-Hintergrund.

<span id="page-13-5"></span>AlarmFarbe P: nur 1.8er

Farbauswahl für Positiv/Max-Alarm-Hintergrund.

<span id="page-13-6"></span>TextFarbe: nur 1.8er Farbauswahl für Schrift.

#### <span id="page-13-7"></span>Bild/Symbol: nur 1.8er

Auf der SD-Karte können Bilder/Symbole (Transparent/Schwarz) mit BS1xx. Hinterlegt werden. Das Transparente wird dann mit der jeweiligen Farbauswahl angezeigt. Die BS0xx bis BS099 sind intern schon vorbelegt.

#### <span id="page-13-8"></span>Teiler:

ist die Zahlenfolge zu groß für die Anzeige, kann sie durch 10, 100, 1000 geteilt werden. Wird ein Minus davorgestellt (-10) so wird das Vorzeichen gedreht.

#### <span id="page-13-9"></span>Kommastelle:

unabhängig vom Teiler kann das Komma beliebig verschoben werden. -1 erzeugt einen Wert ohne Komma. ZB Motorstrom 1200 kann als 1,20A oder 1200mA angezeigt werden.

#### <span id="page-13-10"></span>Dimension:

Bei den "SW" geht nur A,C,V,b. Bei den "Farbe" wird die Dimension mit bis zu 3 Zeichen dargestellt.

# <span id="page-13-11"></span>Einstellungen Intern:

Die Globalen Einstellungen gelten für das gesamte Modul.

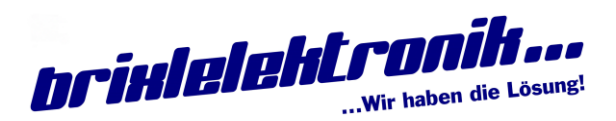

(4x Servo, 4x Motor)

#### <span id="page-14-0"></span>Moduladresse:

Ist für die Vernetzung mehrerer Module an einem HFW (Antenne). Jede Adresse darf nur einmal vorkommen. Bei der Auslieferung ist MA1 eingestellt. MA1 **muss** immer dabei sein. MA1 handelt die Verbindung zum Sender aus.

#### <span id="page-14-1"></span>Messrate:

Bei der Spannungsmessung (Eingang 1..4) gibt es einen Kompromiss zwischen Genauigkeit und Schnelligkeit. Je nach Einsatz kann zwischen:

16Bit (+-32767Digit) Messung. Die Messrate liegt bei 15 Messungen/Sekunde.

14Bit (+- 8191Digit) Messung. Die Messrate liegt bei 50 Messungen/Sekunde.

12Bit (+- 2047Digit) Messung. Die Messrate liegt bei 100 Messungen/Sekunde. gewählt werden. Der Messbereich bleibt unangetastet, nur das Messergebnis bringt einen höheren (16Bit) oder geringeren (12Bit) Zahlenwert. Für zB Wäge-Zellen (Vollausschlag bei 12mV) wo der 260mV auch noch zu groß ist, kann mit 16Bit zumindest ein "Brauchbarer" Zahlenwert erreicht werden.

Bei einer Soll-Ist-Rückkopplung (Druckgeber regelt die Pumpe) kommt es dagegen eher auf Messgeschwindigkeit an.

Bei Auslieferung ist "14Bit" eingestellt, das für die meisten Anwendungen ausreicht. Bei Abänderung sind auch den Nullpunkt und Steigung betroffen (Der Zahlenumfang ändert sich jedes Mal um ¼ od. \*4).

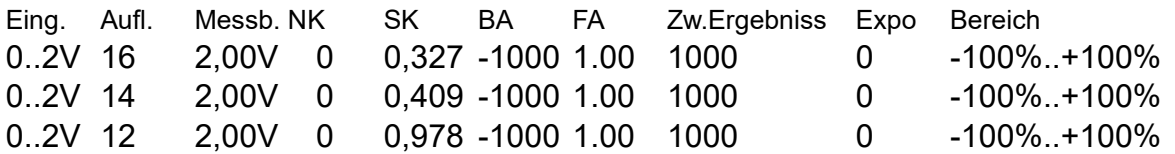

# <span id="page-14-2"></span>Anwendungsbeispiele:

Die Ports (Ausgänge, Eingänge, Intern..) sind in Grenzen frei zu ortbar. Bei den Beispielen werden diese einfach Willkürlich benutzt.

#### <span id="page-14-3"></span>Abschalten über Zähler:

Eine Spindel, angetrieben durch einen Motor, ein Endschalter am eingezogenen Ende, ein Hallsensor auf der Achse der Spindel.

Einstellung Motor: Port 9 wird zuerst eingestellt auf: Funktion = Regler der Ausgang wird Geregelt (reagiert auf Ereignisse) Kanal = A Die Vorgabe bestimmt Variable A vom Sender Begrenzen mit = ohne Begrenzung (vorerst) Gegenläufig = Nein die Drehrichtung wird der Joystick-Richtung angepasst Einstellung Endschalter: Port 6 wird eingestellt auf: Funktion = ServoIN Servoport arbeitet als Eingang Kanal = .o' der Zustand wird der Variablen .o' zugeteilt SignalArt = Aus/Ein es gibt 2 Schalt-Zustände (0% und 100%)

Invers = Invers der Rohwert wird gedreht (100% und 0%)

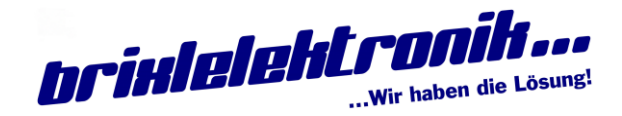

(4x Servo, 4x Motor)

Einstellung Zähler:

gesetzt. Der verwendete Hallgeber bringt Hi (+3,3V) wenn er nicht mit einem Magneten belegt wird (Sichtbar bei Rohwert). Liegt der Magnet an, wird er zu 0. Zum Auswerten braucht es aber das Signal 100%, also wird das Signal gedreht.

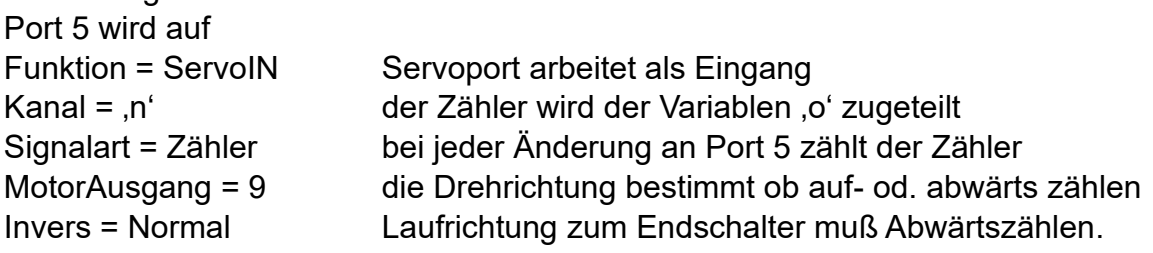

Einstellen Motor: (Nach Schalter/Zähler-Bestimmung) wie Begrenzen = RückZähler Rückkopplung über Zähler Begrenzen mit =  $n'$  Variable  $n'$  hat den Zählerwert BegrenzenInvers = Nein vertauscht die Begrenzungen für die Laufrichtung Endschalter = ,o' Setzt den Zähler auf 0 und verhindert ein laufen in diese Richtung. Am besten mit einem zusätzlichen Magneten austesten. EndschalterInv = Nein Dreht das 'o' Signal um (gleich dem Invers in Port 6 (Endschalter). Bei Doppelverwendung des Schalters ist dies ab und zu nötig) Endsch.Zähler = 50 maximaler Zählerwert, danach wird diese Richtung gesperrt. Beim Starten des Modells ist die Spindellage unbekannt, und es kann nur zwischen dieser (jetzigen) und dem Endschalter verfahren werden. Ist einmal der Endschalter betätigt, gilt der volle erlaubter Weg. Beim Verstellen (Verkleinern) wird nicht Automatisch der Motor gestartet. Am besten mit einem kleinen Wert beginnen, an diese Grenze fahren, Geber auf fahren lassen und den Grenzwert vorsichtig erhöhen (und ein kurzes "nachlaufen" berücksichtigen, also ein paar Zähler vor dem mechanischen Anschlag, oder Ende, einstellen).